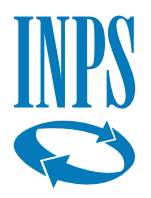

# **QR-Code dell'Inps per le persone con disabilità**

**Il servizio che attesta lo status di invalido direttamente dal tuo smartphone**

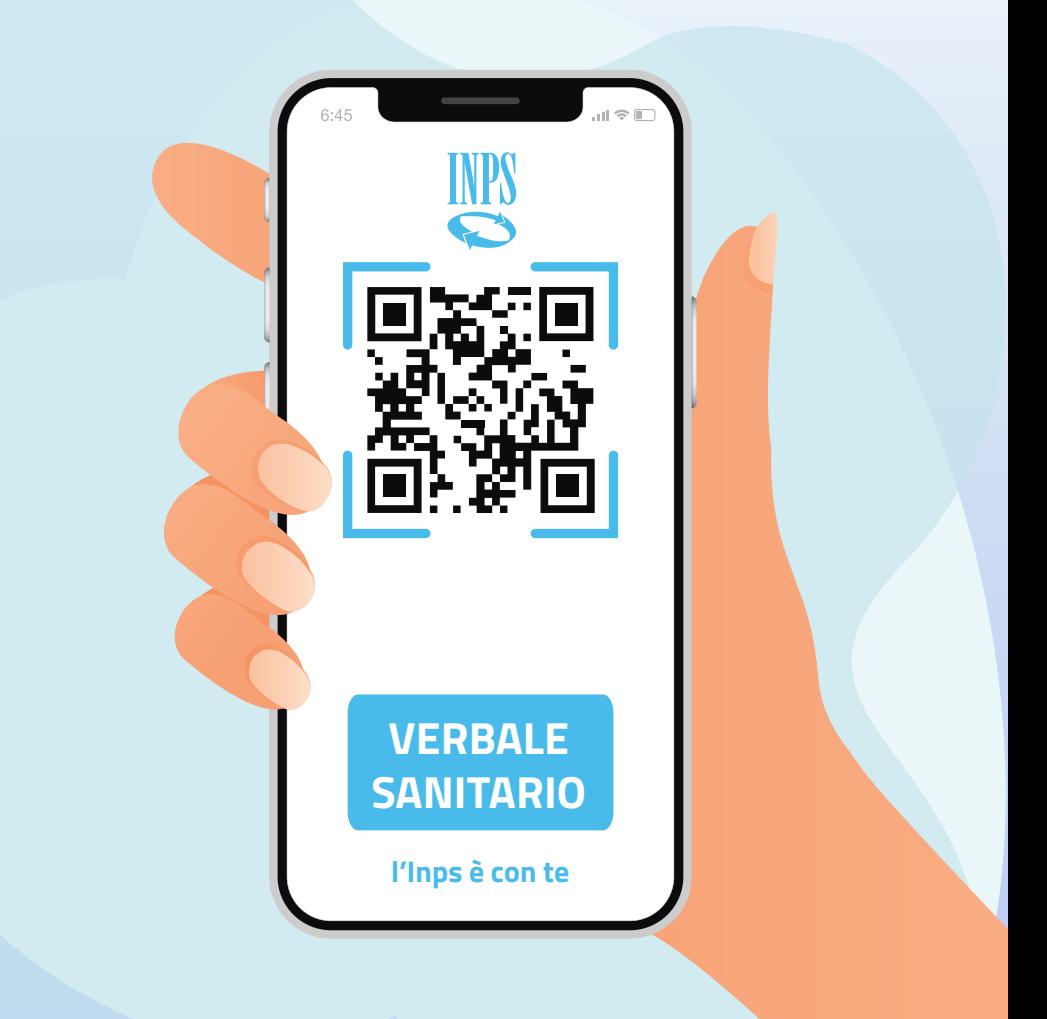

### **Cos'è**

Il QR-Code dell'Invalidità civile è un nuovo servizio dell'Inps che consente di attestare lo status di invalido direttamente dal proprio smartphone o tablet, senza bisogno di avere con sé il verbale sanitario.

Il QR-Code è un particolare codice a matrice, oggi molto diffuso, in grado di memorizzare informazioni leggibili e interpretabili da dispositivi mobili. Inoltre, garantisce informazioni sempre attendibili perché associato all'interessato e non a uno specifico verbale ed è dinamicamente aggiornato a seguito di verbali definitivi di prima istanza, di aggravamento, di revisione, di verifica straordinaria, di autotutela.

Può essere letto attraverso applicazioni comunemente presenti su qualsiasi dispositivo.

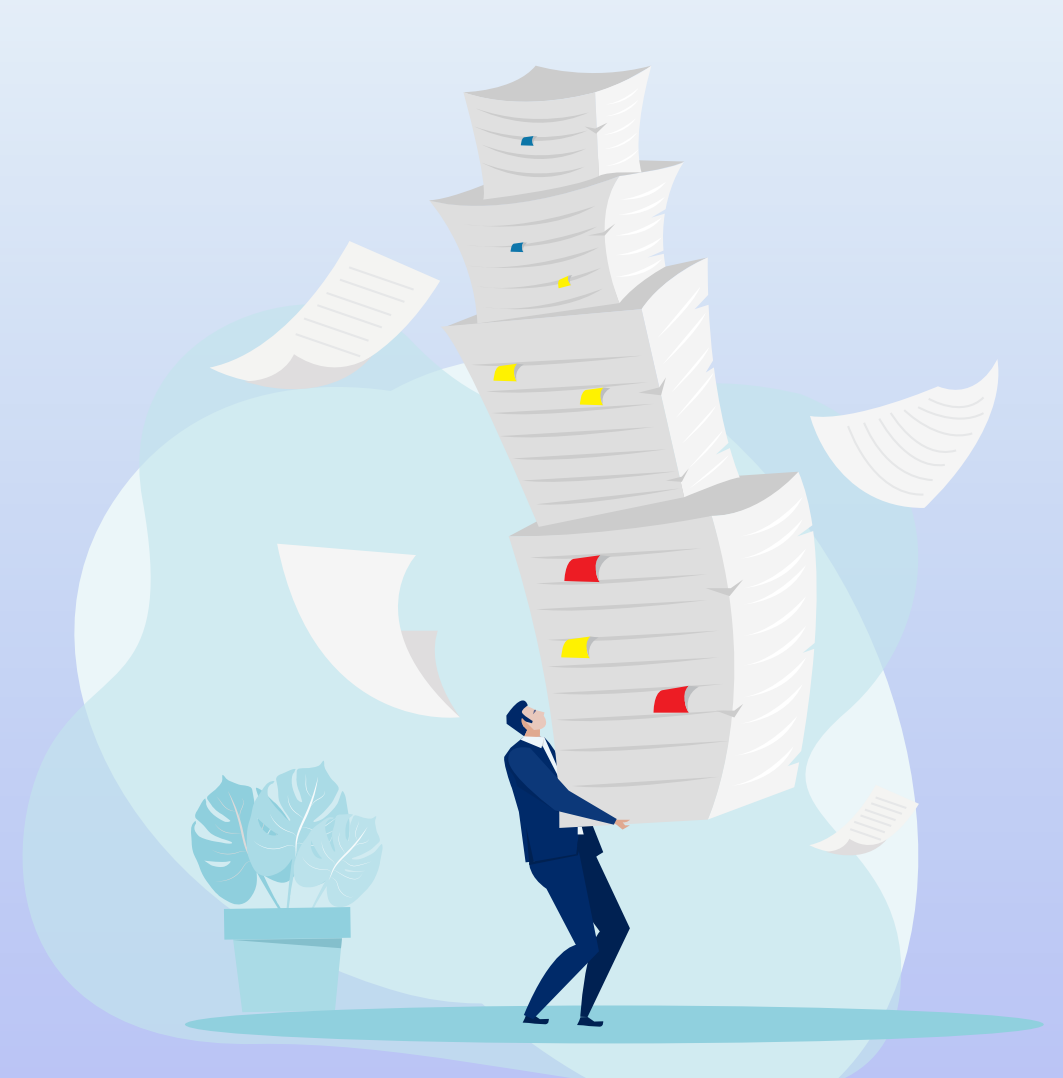

#### **A chi è rivolto**

Il servizio è rivolto a tutte le persone con giudizio sanitario definitivo negli archivi Inps di invalidità civile, che abbiano esigenza di attestare lo stato di invalidità per avere accesso ad agevolazioni, esenzioni e sconti previsti per legge da parte di enti pubblici (Agenzia delle Entrate, Regioni, Comuni) e soggetti privati.

#### **Come ottenerlo**

Per ottenere il QR-Code è disponibile il servizio online Generazione QR-Code invalidi civili per attestazione status sul sito www.inps.it, cui si accede con le credenziali PIN, SPID, CNS o CIE (dal 1° ottobre 2020 l'Inps non rilascia più il codice PIN).

Nella home page del servizio è presente una nota informativa che descrive le modalità e i criteri di fruizione del servizio stesso.

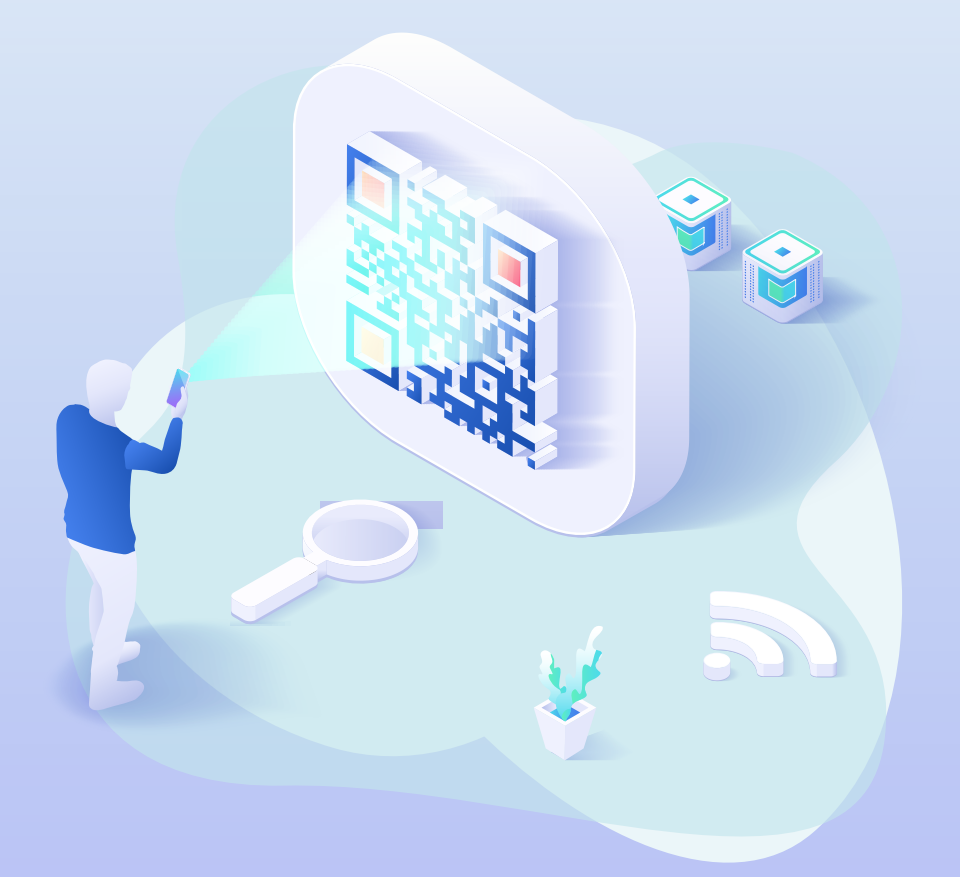

#### **Come funziona**

Il servizio genera automaticamente e in tempo reale il QR-Code, direttamente in formato PDF. Il codice può essere stampato, inviato, salvato sul proprio computer o dispositivo mobile ed esibito in tutte le occasioni in cui è necessario per accedere a una delle agevolazioni previste dalla normativa.

I gestori di servizi possono leggere il codice tramite un qualsiasi lettore di QR-Code per controllare lo stato di invalidità civile, cecità civile, sordità, disabilità o handicap.

È possibile ottenere anche un esito più approfondito, per la concessione di alcune particolari agevolazioni che richiedano il giudizio sanitario e il grado di invalidità civile con l'eventuale percentuale.

In questo caso, il gestore dei servizi, dopo aver inquadrato il QR-Code con qualsiasi dispositivo di lettura, seguendo le indicazioni, dovrà autenticarsi con le proprie credenziali (SPID, CIE, CNS e PIN) e inserire il codice OTP, che il sistema in automatico genererà e invierà sul numero di cellulare che l'interessato ha indicato all'Inps nella propria anagrafica.

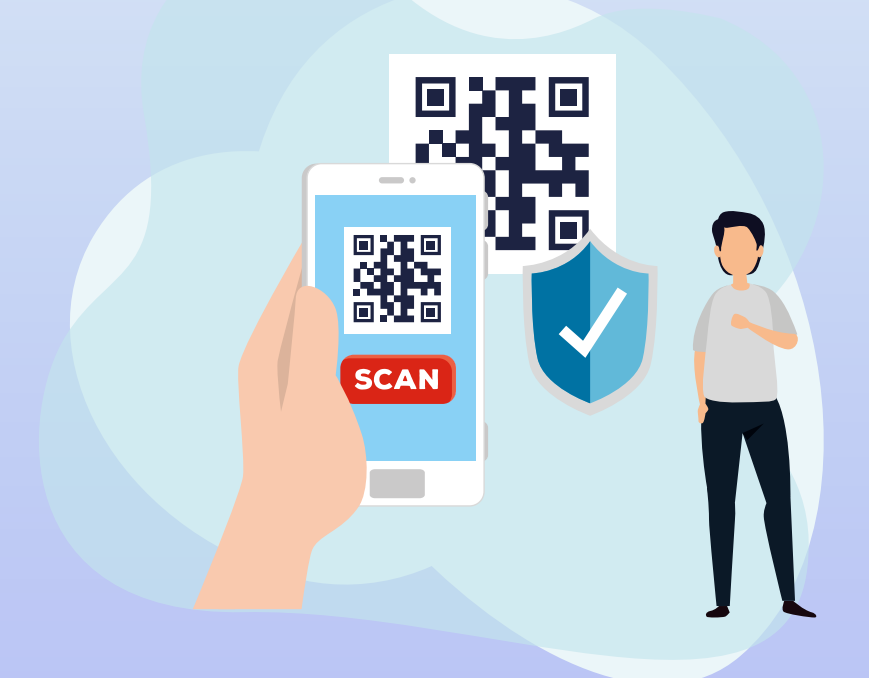

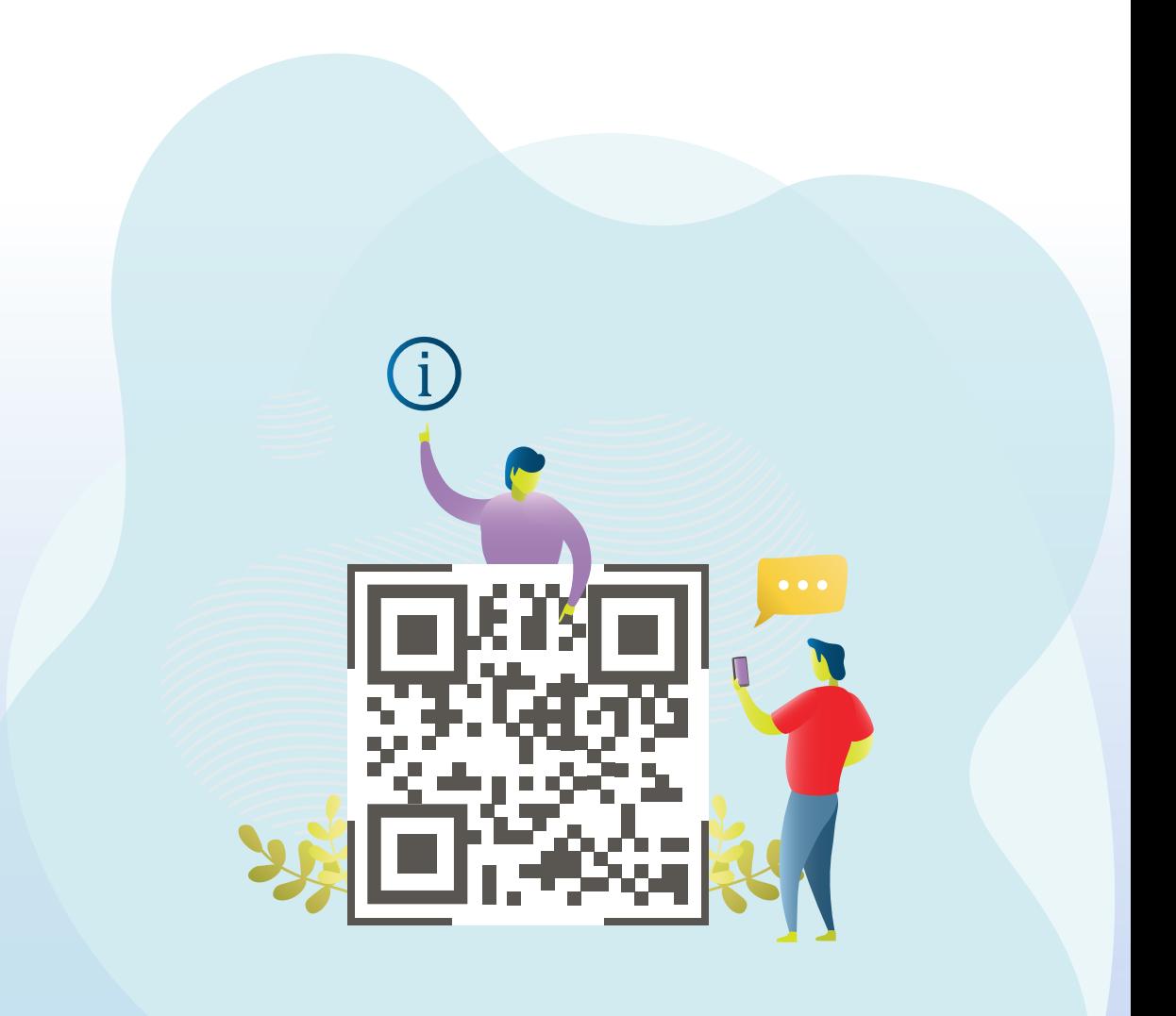

## **www.inps.it**